# **Robotics Service Bus - Tasks #1196 Describe registration of converters**

10/10/2012 05:32 PM - J. Moringen

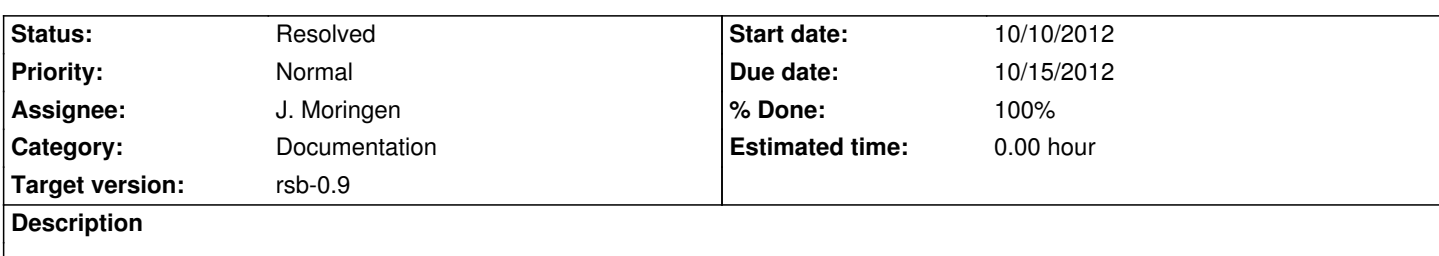

# **Associated revisions**

**Revision 5a125638 - 10/10/2012 09:06 PM - J. Moringen**

Simplified and reorganized examples/protobuf/\*.py

refs #1196

- examples/protobuf/registration.py: new file; illustrates registration of converters
- examples/protobuf/informer.py: cleaned up; shortened comments regarding registration; added sphinx marks
- examples/protobuf/listener.py: likewise

#### **Revision 057f6a87 - 10/10/2012 09:07 PM - J. Moringen**

Simplified and reorganized examples in examples/protobuf\_converter/

refs #1196

- examples/protobuf converter/registration.cpp: new file: demonstrates registrations of converters without use
- examples/protobuf converter/receiver.cpp: updated copyright; cleaned up; added sphinx markers
- examples/protobuf\_converter/sender.cpp: likewise

#### **Revision 8a627371 - 10/11/2012 01:29 AM - J. Moringen**

Cleaned up and reorganized examples in examples/tutorial/protobuf

# refs #1196

- examples/tutorial/protobuf/RegistrationExample.java: new file; demonstrates registration of converters
- examples/tutorial/protobuf/InformerExample.java: updated copyright; added sphinx marks; fixed indentation; cleaned up comments; simplified; removed explanation of converter registration which is now contained in examples/tutorial/protobuf/RegistrationExample.java
- examples/tutorial/protobuf/ListenerExample.java: similar

#### **Revision 23828117 - 10/11/2012 01:50 AM - J. Moringen**

Describe converter registration with examples in tutorial-converters.rst

#### fixes #1196

- tutorial-converters.rst: new file; contains converter part of the tutorial; currently explains registration of converters for implementation languages
- tutorial.rst: include tutorial-converters.rst; minimal description of the converter tutorial part
- tutorial-extension-points.rst: added link target tutorial-writing-converters

# **Revision 1acc9223 - 10/16/2012 04:03 PM - J. Moringen**

Backport: Describe converter registration with examples in tutorial-converters.rst

# refs #1196

- tutorial-converters.rst: new file; contains converter part of the tutorial; currently explains registration of converters for implementation languages
- tutorial.rst: include tutorial-converters.rst; minimal description of the converter tutorial part
- tutorial-extension-points.rst: added link target tutorial-writing-converters

#### **Revision 7f414dfb - 10/16/2012 04:12 PM - J. Moringen**

Backport: Simplified and reorganized examples in examples/protobuf\_converter/

#### refs #1196

- examples/protobuf\_converter/registration.cpp: new file; demonstrates registrations of converters without use
- examples/protobuf\_converter/receiver.cpp: updated copyright; cleaned up; added sphinx markers
- examples/protobuf\_converter/sender.cpp: likewise

#### **Revision 612786ce - 10/16/2012 04:14 PM - J. Moringen**

Backport: Simplified and reorganized examples/protobuf/\*.py

#### refs #1196

- examples/protobuf/registration.py: new file; illustrates registration of converters
- examples/protobuf/informer.py: cleaned up; shortened comments regarding registration; added sphinx marks

#### **Revision 3f7c29a2 - 10/16/2012 04:19 PM - J. Moringen**

Backport: Cleaned up and reorganized examples in examples/tutorial/protobuf

#### refs #1196

- examples/tutorial/protobuf/RegistrationExample.java: new file; demonstrates registration of converters
- examples/tutorial/protobuf/InformerExample.java: updated copyright; added sphinx marks; fixed indentation; cleaned up comments; simplified; removed explanation of converter registration which is now contained in examples/tutorial/protobuf/RegistrationExample.java
- examples/tutorial/protobuf/ListenerExample.java: similar

# **History**

# **#1 - 10/10/2012 09:09 PM - J. Moringen**

- *Status changed from New to In Progress*
- *Assignee set to J. Moringen*
- *% Done changed from 0 to 50*

# **#2 - 10/10/2012 09:54 PM - J. Moringen**

*- Subject changed from Descibe registration of converters to Describe registration of converters*

# **#3 - 10/11/2012 02:10 AM - J. Moringen**

- *Status changed from In Progress to Resolved*
- *% Done changed from 50 to 100*

Applied in changeset rsb-manual|commit:238281174fef95f189bc6fd8b88479a42b133247.